Stagiul de pregătire a lotului național de informatică 20-27 mai 2017 Alexandria

**Pavarea suprafețelor dreptunghiulare folosind piese de forme specificate,** Doru Anastasiu Popescu, Universitatea din Pitești

### **Pavarea suprafețelor dreptunghiulare folosind piese de forme specificate**

Doru Anastasiu Popescu, Universitatea din Pitești

În ultimii ani s-a conturat o clasă specială de probleme, care se referă la pavarea unor suprafețe dreptunghiulare formate din pătrățele de acceași dimensiune cu piese de diferite forme. Aceste piese fiind formate din pătrățele de acceași dimensiune ca cele din care este alcătuită suprafața dreptunghiulară.

Exemplu de suprafață:

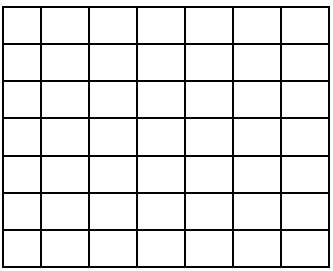

Exemple de piese:

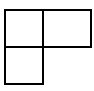

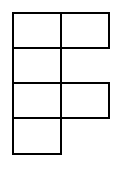

Uneori suprafața dreptunghiulară poate avea porțiuni blocate, ce nu trebuiesc acoperite cu piese sau au dimensiunile cu anumite proprietăți.

Prin pavarea unei suprafețe înțelegem acoperirea cu piese a suprafeșei specificate în probleme fără suprapuneri si piese care ies de pe aceasta.

Soluția problemei de cele mai multe ori este memorată într-un tablou bidimensional folosind numere consecutive asociate în mod unic fiecărei piese folosite.

### Stagiul de pregătire a lotului național de informatică 20-27 mai 2017 Alexandria

**Pavarea suprafețelor dreptunghiulare folosind piese de forme specificate,** Doru Anastasiu Popescu, Universitatea din Pitești

#### **Metode folosite în rezolvare**

- 1. Backtracking pentru suprafețe mici
- 2. Divide et Impera așezarea unor piese și apoi împărțirea în subtablouri ce urmează să fie pavate cu aceeași regulă
- 3. Raționament inductiv se construiesc tablouri din ce în ce mai mari, folosind același pas de inducție de la o etapă la alta.
- 4. Lipirea unor piese și formarea unor piese mai mari în formă dreptunghiulară. Apoi aceste piese mai mari sunt folosite la pavare prin metode constructive.

#### **Problema patrat** (Barajul de selecție a lotului olimpic pentru IOI, 2001)

Un pătrat este împărțit prin drepte orizontale și verticale în (6N+1)<sup>2</sup> pătrățele egale. Spre exemplu pentru N=1 se obţine:

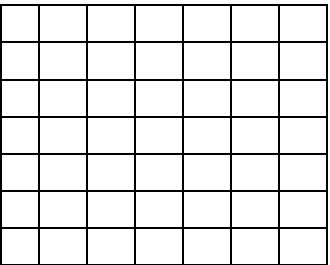

Să se acopere pătratul iniţial, cu piese de forma:

astfel încât:

- să nu existe suprapuneri ale acestor piese;
- să rămână neacoperit pătrățelul de pe linia P și coloana Q.

Fişier de intrare PATRAT.IN are structura:

Linia 1: N

număr natural având semnificaţia din enunţ.

Linia 2: P Q

două numere naturale separate printr-un spaţiu, având semnificaţia din enunţ.

Fişier de ieşire PATRAT.OUT are structura:

Liniile 1, 2, …, 6N+1

pe fiecare din aceste linii se vor afla 6N+1 valori întregi pozitive, separate prin spaţii. Ele corespund unui tablou bidimensional cu 6N+1 linii şi 6N+1 coloane care descrie modul de acoperire a pătratului. Pentru fiecare piesă există trei numere egale (din mulțimea {1, 2, ..., 12N<sup>2</sup>+4N}) ce o reprezintă. Nu se pot codifica două piese cu aceleași numere. Pătrăţelului de pe linia P şi coloana Q îi va fi asociat numărul 0.

Stagiul de pregătire a lotului național de informatică 20-27 mai 2017 Alexandria

**Pavarea suprafețelor dreptunghiulare folosind piese de forme specificate,** Doru Anastasiu Popescu, Universitatea din Pitești

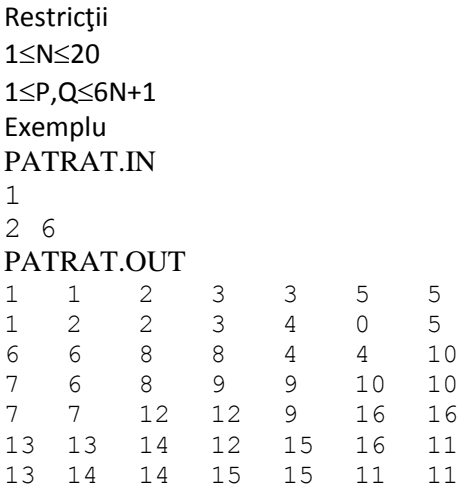

Soluţia corespunde acoperirii:

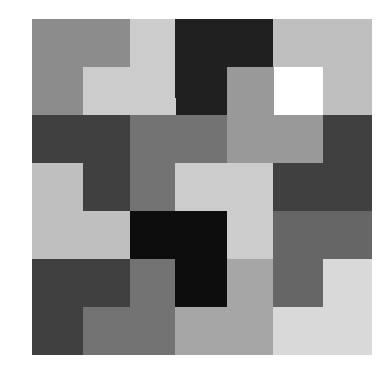

Observaţie: Ordinea de numerotare a pieselor nu este importantă.

### **Soluție**

Rezolvarea problemei o vom face prin inducţie matematică după n cu pasul 1.

Acoperirea pătratului format din (6N+1)<sup>2</sup> pătrațele se reduce la acoperirea unui pătrat format din (6(N-1)+1)<sup>2</sup> pătraţele, împărţind pătratul iniţial ca în figura de mai jos (sau o alta figură ca cea de mai jos obţinută prin rotire cu 90°, 180° sau 270°):

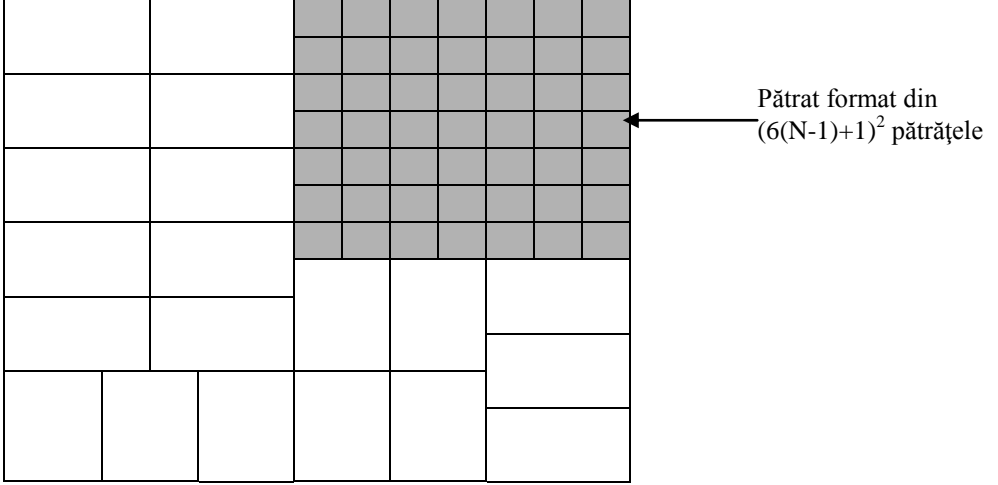

în funcţie de poziţia pătrăţelului care lipseşte (adică acesta trebuie să fie în zona haşurată).

Fiecare dreptunghi de dimensiune 2\*3 se poate acoperi folosind figuri ca cele din enunt în modul următor:

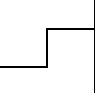

Stagiul de pregătire a lotului național de informatică 20-27 mai 2017 Alexandria

**Pavarea suprafețelor dreptunghiulare folosind piese de forme specificate,** Doru Anastasiu Popescu, Universitatea din Pitești

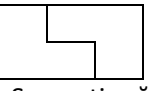

Se continuă procedeul până se ajunge la acoperirea unui pătrat format din 7\*7 pătrățele care conțin patrățelul de coordonate (P,Q) ce nu trebuie acoperit de piese. Acoperirea acestuia se poate realiza folosind eventual metoda backtracking (într-un program separat) şi apoi declararea unor tablouri constante ce o codifică.

**Problema domino** (Baraj lot olimpic, 2004)

Se dă o tablă de şah cu **m** linii şi **n** coloane, cu **mn** număr par şi **mn/2** piese de domino de dimensiune cât două pătrăţele alăturate de pe tabla de şah. Pe fiecare piesă de domino se află două numere egale (câte unul în în fiecare pătrăţel) din mulţimea {1, 2, …, **mn/2**}. Nu există piese de domino cu acelaşi numere. Se cere să se găsească o modalitate de aşezare a tuturor pieselor de domino pe tabla de şah astfel încât acestea să nu se suprapună şi să îndeplinească condiţia ca orice segment cu capetele pe două laturi opuse (ale tablei de şah) şi paralel cu celelalte intersectează în interior cel puţin o piesă de domino.

Scrieţi un program care determină o modalitate de aşezare a pieselor de domino cu respectarea condiţiei din enunţ.

Fişierul de intrare **domino.in** conţine pe prima linie numerele naturale **m**.şi **n**, separate printr-un spaţiu.

Fişierul de ieşire **domino.out** va conţine **m** linii, pe fiecare linie se va afla câte **n** numere separate prin câte un spaţiu ce aparţin dominourilor de pe tabla de şah, în cazul în care există soluţie. Dacă nu există soluţie în fişierul **domino.out** se va scrie pe prima linie cifra 0.

#### **Restricţii**

2**m**,**n**170, iar **mn** este număr par

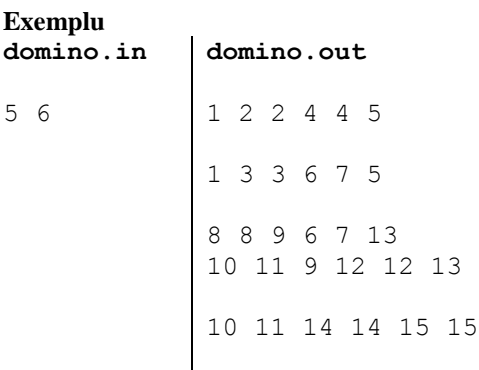

#### **Observatie**

Exemplul anterior corespunde aşezării următoare:

Stagiul de pregătire a lotului național de informatică 20-27 mai 2017 Alexandria

**Pavarea suprafețelor dreptunghiulare folosind piese de forme specificate,** Doru Anastasiu Popescu, Universitatea din Pitești

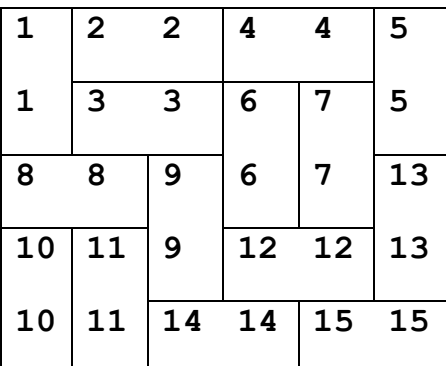

#### **Indicaţie**

Se poate verifica uşor că problema nu are soluţie pentru cazurile:

- 1. m=2,3,4, n -oarecare
- 2. n=2,3,4, m -oarecare
- 3. m=6, n=6

Construirea unei soluţii (este evident că soluţia nu este unică) se poate realiza inductiv trecând de la tabla de şah m×n la tabla de şah  $(m+2)xn$ . Pentru acest lucru avem nevoie de construirea soluţiei în cazurile m=5 şi m=6. Pentru n=5 se poate găsi chiar în enunţul problemei. În figurile următoare este prezentată trecerea de la acoperirea tablei

5×6 la cea a tablei7×6, respectiv de la 6×8 la 8×8.

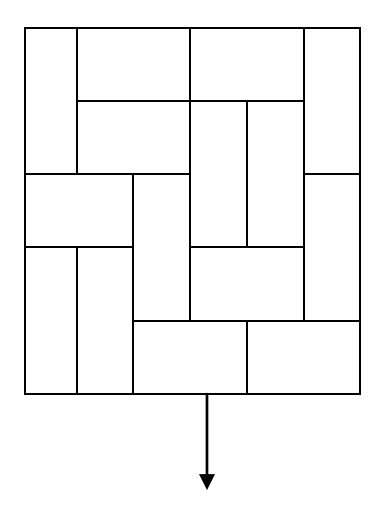

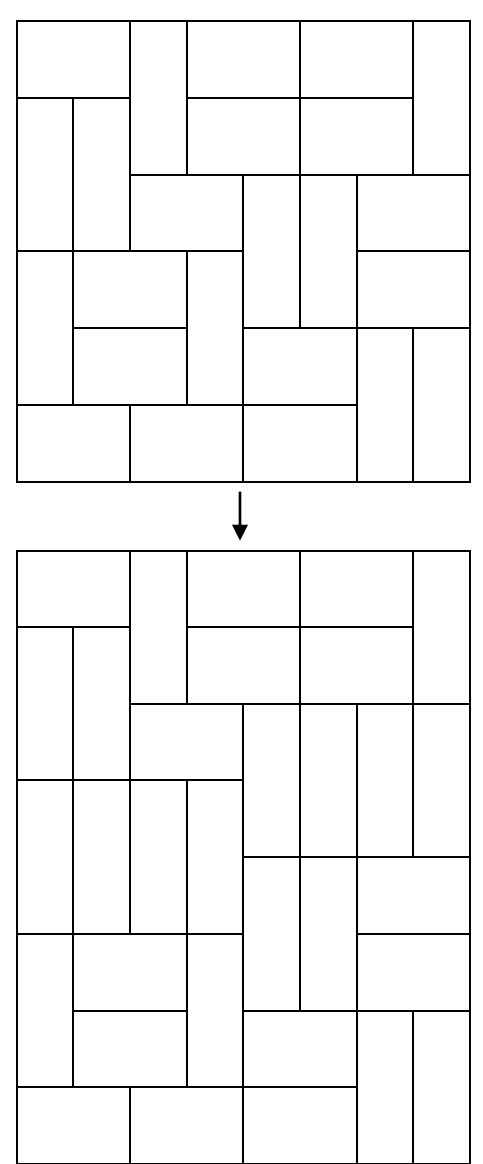

Stagiul de pregătire a lotului național de informatică 20-27 mai 2017 Alexandria

**Pavarea suprafețelor dreptunghiulare folosind piese de forme specificate,** Doru Anastasiu Popescu, Universitatea din Pitești

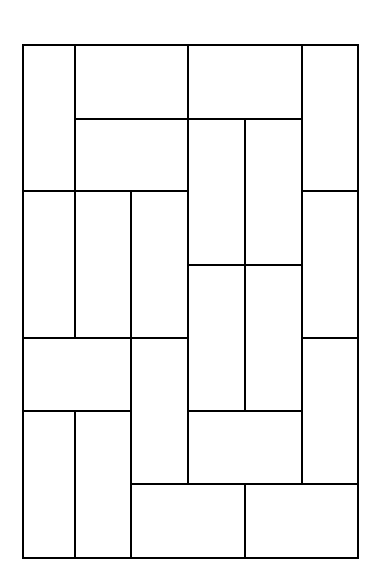

### **Pavare (ONI, 2008, cls. X)**

După terminarea facultăţii, Ionică a ajuns inginer constructor şi vrea să se angajeze în oraşul său natal. După ce studiază ofertele de muncă, găseşte un post de inginer la Primărie. Pentru a ocupa acest post trebuie să susţină o probă teoretică. La acestă probă, el trebuie să realizeze un proiect pentru pavarea pieţei din centrul oraşului.

Piaţa are forma unui dreptunghi şi are trasat un caroiaj, astfel încât poate fi reprezentată ca un tablou bidimensional cu n linii și p coloane. Fiecare element al matricei corespunde unui pătrat cu latura 1 m. Pavarea se poate realiza folosind dale de două tipuri:

Tipul F:

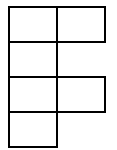

Tipul I:

Observați că o dală de tip  $F$  este formată din 6 pătrate de latură 1 m, dispuse în forma literei  $F$  (deci acoperă o suprafață cu aria de 6 m<sup>2</sup>), iar o dală de tipul 1 este formată din două pătrate cu latura de 1 m (deci va avea aria 2  $m<sup>2</sup>$ ).

### Stagiul de pregătire a lotului național de informatică 20-27 mai 2017 Alexandria

**Pavarea suprafețelor dreptunghiulare folosind piese de forme specificate,** Doru Anastasiu Popescu, Universitatea din Pitești

Prin pavarea pieţei se înţelege acoperirea fiecărui pătrat de latură 1 m al pieţei cu exact o singură dală. Dalele se pot roti şi pot fi utilizate pe orice faţă.

Restricția impusă de primar este ca suprafața din piață pavată cu dale de tipul F să aibă aceeași arie cu cea pavată cu dale de tipul I.

Pentru a vizualiza modalitatea de pavare a pieței, Ionică va numerota dalele cu numere naturale consecutive începând de la 1. Numărul asociat unei dale va fi scris în fiecare pătrat din piaţă acoperit de dala respectivă.

### **Cerinţă**

Scrieţi un program care să determine o modalitate de pavare a pieţei, care să respecte condiţiile de mai sus.

#### **Date de intrare**

Fişierul de intrare pavare.in va conține pe prima linie două numere naturale separate prin spațiu n p reprezentând numărul de linii şi respectiv numărul de coloane ale matricei.

#### **Date de ieşire**

Fișierul de ieșire pavare.out va conține n linii, pe fiecare linie fiind scrise p numere naturale separate prin câte un spațiu. Valorile scrise în fișierul de ieșire sunt numerele asociate dalelor care acoperă cele n  $x$  p pătrate ale pieței.

### **Restricţii şi precizări**

3 ≤ n, p ≤ 150

Produsul n·p este multiplu de 24.

Soluţia nu este unică, se poate afişa orice soluţie.

#### **Exemplu**

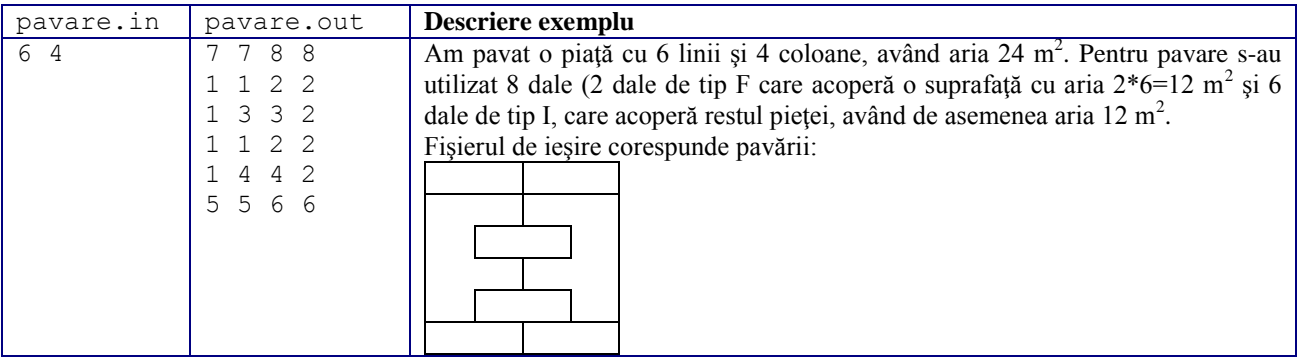

Stagiul de pregătire a lotului național de informatică 20-27 mai 2017 Alexandria

**Pavarea suprafețelor dreptunghiulare folosind piese de forme specificate,** Doru Anastasiu Popescu, Universitatea din Pitești

### **Soluţie**

Din două dale de tipul F putem acoperi o suprafaţă drepunghiulară cu 4 linii şi 3 coloane, respectiv 3 linii și 4 coloane (dacă o rotim cu 90 $^{\circ}$  la stânga sau la dreapta):

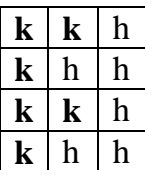

(\*)

Avem două situaţii:

1. **Dacă m≥n**, atunci folosind (\*) pavăm în jos piaţa primele 3 coloane, apoi tot în jos coloanele 4, 5, 6 ş.a.m.d., cât timp aria suprafeţei acoperite este mai mică decât jumătate din aria suprafeţei pieţii (adică m·n/2). Acest lucru se poate realiza, pentru că (\*) are aria 12 şi m·n este multipmu de 24. Apoi zonele rămase (zona A, zona B, zona C) se pavează cu dale de tipul I, orizontale sau verticale. Pot exista şi zone vide (din cele trei A, B, C). Datorită parităţii laturii verticale din (\*) zona A are latura verticală pară şi deci poate fi acoperită cu dale de tipul I poziţionate vertical. Acelaşi lucru se întâmplă cu zona B. Pentru zona C, observăm că latura ei verticală are aceeaşi paritate cu cea a lui m şi cum latura orizontală este n, iar m·n este multiplu de 24, rezultă că zona poate fi pavată ori numai cu dale de tipul I, orizontale, ori numai verticale (după cum este m sau n par).

Stagiul de pregătire a lotului național de informatică 20-27 mai 2017 Alexandria

**Pavarea suprafețelor dreptunghiulare folosind piese de forme specificate,** Doru Anastasiu Popescu, Universitatea din Pitești

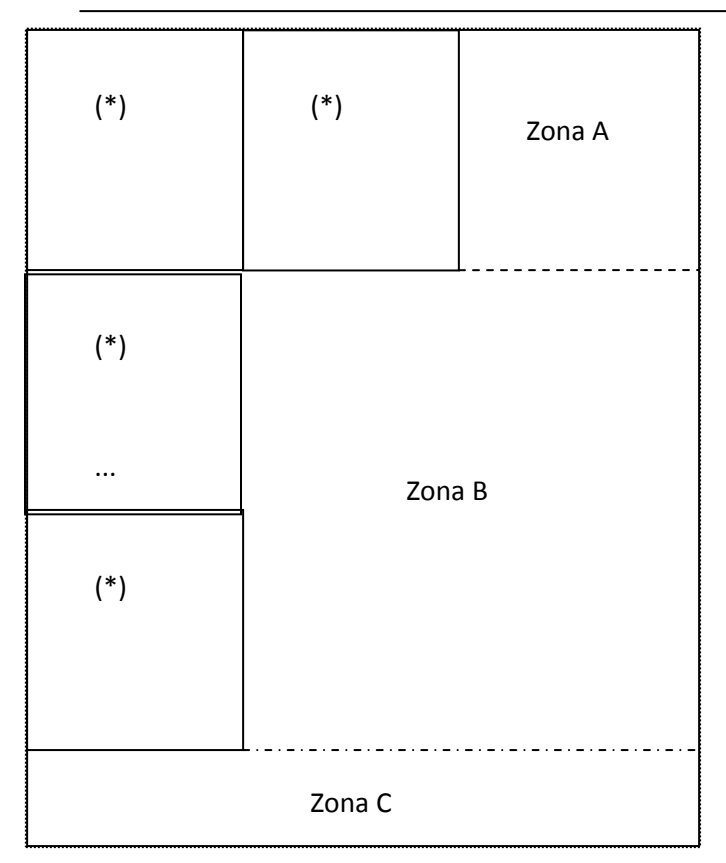

2. **Dacă n>m**, atunci schimbăm între ele valorile lui m şi n, după care ne situăm în primul caz. După construirea soluției, rotim cu 90<sup>°</sup> la stânga sau la dreapta tabloul și îl afișăm.

### **Problema pav (Lot junior, 2008, Iași)**

Ionică, tânăr inginer constructor vrea să-şi schimbe locul de muncă cu unul mai bine plătit. Pentru a ocupa acest nou post trebuie să prezinte un CV şi să susţină o probă teoretică. Dacă la CV stă foarte bine, datorită seriozităţii de care a dat dovadă la vechiul loc de muncă, hopul cel mai mare este proba teoretică. La acestă probă el primeşte ca sarcină pavarea pieței din centrul orașului, de formă pătratică, având latura de 2<sup>n</sup> metri. Acesteia îi asociem un tablou bidimensional cu  $2^n$  linii și  $2^n$  coloane, atât liniile cât și coloanele fiind numerotate cu numere de la 1 la 2<sup>n</sup>. Dalele care vor fi folosite la pavare sunt formate din 3 pătrate, fiecare de latură 1 m, ca în figura:

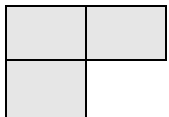

### Stagiul de pregătire a lotului național de informatică 20-27 mai 2017 Alexandria

**Pavarea suprafețelor dreptunghiulare folosind piese de forme specificate,** Doru Anastasiu Popescu, Universitatea din Pitești

Piața conține un pom vechi de câteva sute de ani, care trebuie să rămână și după pavare. Acest pom ocupă un singur pătrat de latură 1 m din piață (cât un element din tabloul bidimensional asociat pieței).

Prin pavarea pieţei se înţelege acoperirea fiecărui pătrat de latură 1 m al pieţei cu exact o singură dală, exceptând pătratul unde se găseşte pomul. Pentru a vizualiza modalitatea de pavare a pieţei, Ionică va numerota dalele cu numere naturale consecutive începând de la 1. Numărul asociat unei dale va fi scris în fiecare pătrat din piaţă acoperit de dala respectivă.

### **Cerinţă**

Scrieţi un program care să determine o modalitate de pavare a pieţei, care să respecte condiţiile de mai sus.

### **Date de intrare**

Fișierul de intrare pav.in va conține pe prima linie numărul n, iar pe linia a doua poziția pomului descrisă prin indicii liniei şi coloanei corespunzătoare, separate printr-un spaţiu.

#### **Date de ieşire**

Fişierul de ieşire pav.out va conține 2<sup>n</sup> linii, pe fiecare linie fiind scrise 2<sup>n</sup> numere naturale separate prin câte un spaţiu. Valorile scrise în fişierul de ieşire sunt numere consecutive începând cu 1 asociate dalelor care acoperă piaţa. Pentru elementul din tablou unde se găseşte pomul se va folosi cifra 0.

### **Restricţii şi precizări**

- $\bullet$  1  $\leq$  n  $\leq$  9
- soluţia nu este unică, se poate afişa orice soluţie.
- o dală poate fi rotită cu 90°, 180°, respectiv 270°.

#### **Exemplu**

| pav.in | pav.out    | Descriere exemplu                                                                        |
|--------|------------|------------------------------------------------------------------------------------------|
|        | 2, 2, 5, 0 | Am pavat o piață cu 4 linii și 4 coloane, având pomul pe linia 1 și coloana 4. Pentru    |
|        | 2 1 5 5    | pavare s-au utilizat 5 dale (numerotate cu 1, 2, 3, 4, 5). Fisierul de ieșire corespunde |
|        |            | pavării:                                                                                 |
|        | 3 3 4 4    |                                                                                          |

**Timp maxim de execuţie/test:** 0,5 secunde

### **Soluţie-pav**

Mai intai trebuie sa determinam in variabila k puterea  $2<sup>n</sup>$ , pentru dimensiunea tabloului.

Stagiul de pregătire a lotului național de informatică 20-27 mai 2017 Alexandria

**Pavarea suprafețelor dreptunghiulare folosind piese de forme specificate,** Doru Anastasiu Popescu, Universitatea din Pitești

Vom rezolva problema impartind problema in patru subprobleme.

Impartim tabloul in patru zone patratice de aceeasi dimensiune, ca in figura:

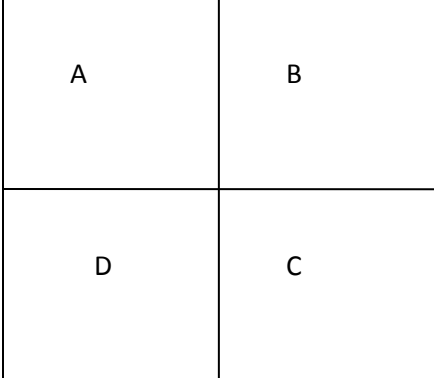

Pomul poate fi in una din zonele A, B, C, D.

1. Daca pomul este in zona A vom pune o dala in centru ca in fig. de mai jos, dupa care impartim problema in patru, conform cu zonele A, B, C, D, fiecare cu cate un patratel acoperit si continuam procedeul.

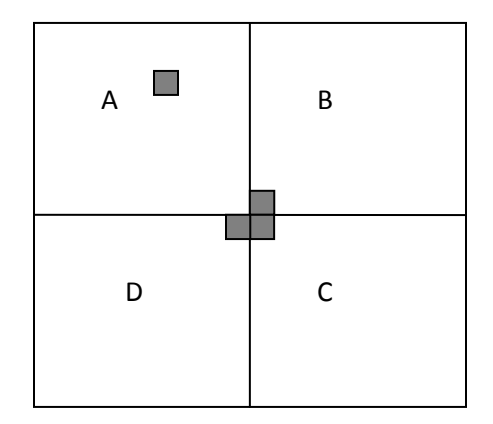

2. Daca pomul este in zona B vom pune o dala in centru ca in fig. de mai jos, dupa care impartim problema in patru, conform cu zonele A, B, C, D, fircare cu cate un patratel acoperit si continuam procedeul.

Stagiul de pregătire a lotului național de informatică 20-27 mai 2017 Alexandria

**Pavarea suprafețelor dreptunghiulare folosind piese de forme specificate,** Doru Anastasiu Popescu, Universitatea din Pitești

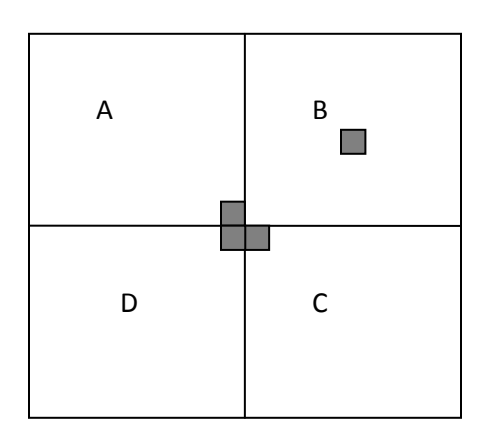

3. Daca pomul este in zona C vom pune o dala in centru ca in fig. de mai jos, dupa care impartim problema in patru, conform cu zonele A, B, C, D, fircare cu cate un patratel acoperit si continuam procedeul.

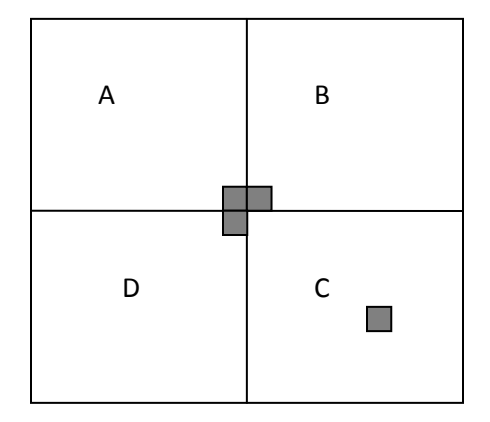

4. Daca pomul este in zona C vom pune o dala in centru ca in fig. de mai jos, dupa care impartim problema in patru, conform cu zonele A, B, C, D, fircare cu cate un patratel acoperit si continuam procedeul.

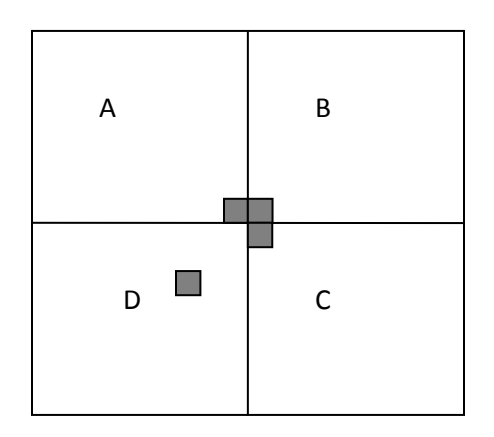

### Stagiul de pregătire a lotului național de informatică 20-27 mai 2017 Alexandria

**Pavarea suprafețelor dreptunghiulare folosind piese de forme specificate,** Doru Anastasiu Popescu, Universitatea din Pitești

Pentru a "pune" o dala, folosim un contor h (initial 0), pe care il incrementam la fiecare pas.

#### **Probleme propuse si materiale de studiat**

- Problema 1 (Olimpiada de Informatică, Bucureşti, 1995)
- Problema 2 (Lot 2001)
- Problema 3 (Concursul Naţional de Informatică Lugoj, 1998)
- Problema 6 (ONI 2001)
- Problema 7 (ACM ICPC 1997)
- Problema 8: [Floor tiles](http://icpcres.ecs.baylor.edu/onlinejudge/index.php?option=com_onlinejudge&Itemid=8&category=18&page=show_problem&problem=1585) (Lot matematică 2001)
- Problema 1: [MagicBoxes](http://www.topcoder.com/stat?c=problem_statement&pm=932) (TopCoder)
- Problema 2: Pavement (IOI 2001)
- Problema 3 (ACM ICPC 1997)
- Problema 4: [Hardwood Floor](http://acm.sgu.ru/problem.php?contest=0&problem=131) (SGU)
- Problema 5: [CaseysArt](http://www.topcoder.com/stat?c=problem_statement&pm=1706) (TopCoder)
- Problema 6: [Another chocolate maniac](http://acm.sgu.ru/problem.php?contest=0&problem=132) (SGU)
- Problema 7: [Bugs](http://acm.pku.edu.cn/JudgeOnline/problem?id=1038) (CEOI 2002)
- Problema 8 (Lot 2001, SGU [Domino,](http://acm.sgu.ru/problem.php?contest=0&problem=101) IPSC [2004,](http://ipsc.ksp.sk/contests/ipsc2004/practice/problems/t.php) Algoritmus 2005, IOI 2005)
- <http://www.infoarena.ro/probleme-de-acoperire-1>
- <http://www.infoarena.ro/probleme-de-acoperire-2>
- <http://www.infoarena.ro/problema/pavare>
- <http://www.infoarena.ro/problema/pav>
- [https://community.topcoder.com/stat?c=problem\\_statement&pm=932](https://community.topcoder.com/stat?c=problem_statement&pm=932)

<http://campion.edu.ro/arhiva/index.php?page=problem&action=view&id=1658> <http://campion.edu.ro/arhiva/index.php?page=problem&action=view&id=852> <http://campion.edu.ro/arhiva/index.php?page=problem&action=view&id=321> <http://campion.edu.ro/arhiva/index.php?page=problem&action=view&id=639> <http://campion.edu.ro/arhiva/index.php?page=problem&action=view&id=1223>

Stagiul de pregătire a lotului național de informatică 20-27 mai 2017 Alexandria

**Pavarea suprafețelor dreptunghiulare folosind piese de forme specificate,** Doru Anastasiu Popescu, Universitatea din Pitești

### Bibliografie

- 1. [http://www.infoarena.ro](http://www.infoarena.ro/)
- 2. <http://campion.edu.ro/arhiva>
- 3. Doru Popescu Anastasiu, Andrei Eugeniu Ioniţă, Combinatorică si teoria grafurilor, Editura Rhabon, Tg. Jiu, 2005